# **JAVA NOTES**

# **DATA STRUCTURES AND ALGORITHMS**

Terry Marris 19 July 2001

# **6 TABLES**

## **6.1 LEARNING OUTCOMES**

By the end of this lesson the student should be able to

- describe the features of a two-dimensional array
- state a scenario that may be implemented using a two-dimensional array
- write code to access data stored in a two-dimensional array

# **6.2 INTRODUCTION**

Up until now we have been using one-dimensional arrays. For example, we might record the exam mark obtained by five students in a one-dimensional array like this

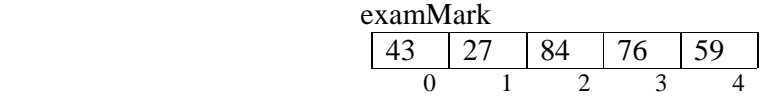

In this lesson we look at two-dimensional arrays.

The marks obtained by three students in four different modules might be recorded in a table like this

resultsTable

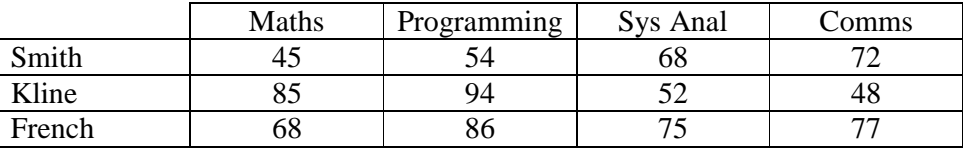

#### **6.3 TWO-DIMENSIONAL ARRAYS**

We might store the marks obtained by the three students in their four modules in a twodimensional array.

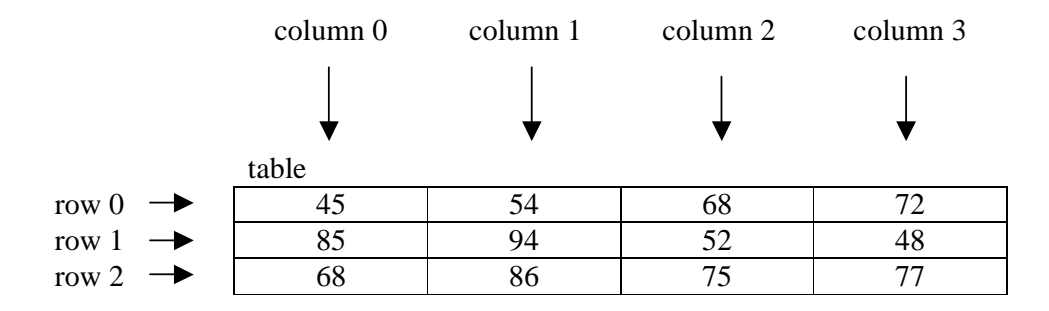

A two-dimensional array, also known as a table, is organised into rows and columns. Rows are always horizontal (You might *row* your boat towards the *horizon*.) Columns are always upright.

In a two-dimensional array, both rows and columns are always numbered from zero upwards.

We might want to relate column 0 to Maths, column 1 to Programming, column 2 to Sys Anal, ..., row 0 to Smith, row 1 to Kline, and so on, because the elements in a twodimensional array can store values of the same type only, e.g. all ints or all strings but not both at the same time.

We refer to a particular element by its [row][column] co-ordinates. 52 is stored in row one column two i.e. in *table[1][2]*. We always quote the row before the column.

We create a table with three rows and four columns like this.

final int rowCount =  $3$ ; final int colCount =  $4$ ; int[][] table = new int[rowCount][colCount];

*int[][]* specifies a two-dimensional array that holds *int* values. *new int[rowCount][colCount]* returns a new two-dimensional array comprising three rows and four columns.

We visit elements in a table row by row.

```
for (int row = 0; row < rowCount; row++) {
  for (int col = 0; col < colCount; col++) {
    table[row][col] = generator.nextInt(101); } 
 }
```
So, when *row* is zero, *col* ranges from zero to three inclusive. Values are stored in elements

```
table[0][0], table[0][1], table[0][2], table[0][3]
```
in that order.

Then *row* is incremented. When *row* is one, *col* ranges from zero to three inclusive. Values are stored in elements

```
table[1][0], table[1][1], table[1][2], table[1][3]
```
Then *row* is incremented. When *row* is two, *col* ranges from zero to three inclusive. Values are stored in elements

```
table[2][0], table[2][1], table[2][2], table[2][3]
```
We look at one row at a time. For each row we visit all the columns in that row.

**Exercise**: explain each line of the Java code fragment shown below

```
for (int row = 0; row < rowCount; row++) {
      for (int col = 0; col < colCount; col++) {
         System.out.print(table[row][col] + "\t "); 
 } 
       System.out.println(); 
      }
```
The entire program and sample output is shown below.

```
/* Table.java 
    Terry Marris 19 July 2001 
*/ 
import java.util.*; 
public class Table { 
  private static Random generator = new Random();
   public static void main(String[] s) 
   { 
    final int rowCount = 3;
    final int colCount = 4;
     int[][] table = new int[rowCount][colCount]; 
    for (int row = 0; row < rowCount; row++) {
      for (int col = 0; col < colCount; col++) {
        table[row][col] = generator.nextInt(101); } 
     } 
     System.out.println( 
                    "Displaying the contents of the table"); 
    for (int row = 0; row < rowCount; row++) {
      for (int col = 0; col < colCount; col++) {
         System.out.print(table[row][col] + "\t ");
       } 
       System.out.println(); 
     } 
   } 
} 
Displaying the contents of the table 
56 79 67 30 
33 26 89 81 
22 7 51 14
```
*46* 

#### **6.4 REVIEW**

### **6.5 FURTHER READING**

### HORSTMANN & CORNELL *Core Java 2 Volume 1* pp 98

In the next lesson we look at stacks.

### **6.6 EXERCISES**

**1** Explain the term two-dimensional array. Your explanation should mention rows and columns, how an element in the array is accessed and be illustrated with diagrams.

**2** Write Java code to create a two-dimensional array named *sales* that can store four quarterly sales figures for each of five product lines.

**3** Write fragments of Java code that extend program *Table.java* shown in §3.3 above to

- **(i)** add an extra column to hold the average (rounded of to the nearest *int*)
- **(ii)** find the average mark for each student and store it in the appropriate place in the array
- **(iii)** find the student, 0, 1 or 2 which has the highest average.